# Import Entries from a Semi-Colon Delimited File

Top Previous Next

A semi-colon delimited format is available for importing entries, relays, rosters, and addresses. Semi-Colon Delimited Import was created as a courtesy to our users for importing entry/roster data into MM in a plain text file.

## If you wish to use this feature, please note that HY-TEK does not support semi-colon delimited import other than the guidance provided below.

To import, click File / Import / Semi-Colon Delimited Rosters/Entries File. When importing using the semi-colon delimited format, if a mark is out of range and you answer "No" to use the mark, the athlete, team, and mark will be listed on the Exception Report. If an athlete's first name is missing, this too will be listed on the exception report. And thirdly, when importing, the last directory used for the import file will become the default directory for the next import.

#### There are five file types:

I = Information Record (25 fields separated by semi-colons)

- D = Individual Entry Record (20 fields separated by semi-colons)
- E = Individual Entry Record (15 fields separated by semi-colons)
- Q = Relay Entry Record (15 or more fields separated by semi-colons)
- R = Relay Entry Record (10 or more fields separated by semi-colons)

It is preferred that the D file type be used instead of the E file type and that the Q file type be used instead of the R file type. These newer D and Q file types contain more information.

#### Rules

- 1. If no information for a given field, leave it blank, but include the semi-colon.
- 2. Each record must be followed by a carriage return & line feed.
- 3. If at any point in a record, all remaining fields in the record are blank, it can be ended with a carriage return without all the extra semi-colons.
- 4. For each athlete there can be one information record. You create one E record or D record for each individual entry. The 2nd thru 10th fields of both the I, D and E record types are identical. One relay per relay entry record with up to 8 relay runner names.
- 5. The order of each record makes no difference.
- 6. For each I, D or E record for the same athlete, fields 2 through 8 must be the same.
- 7. The I record is optional and thus not required.

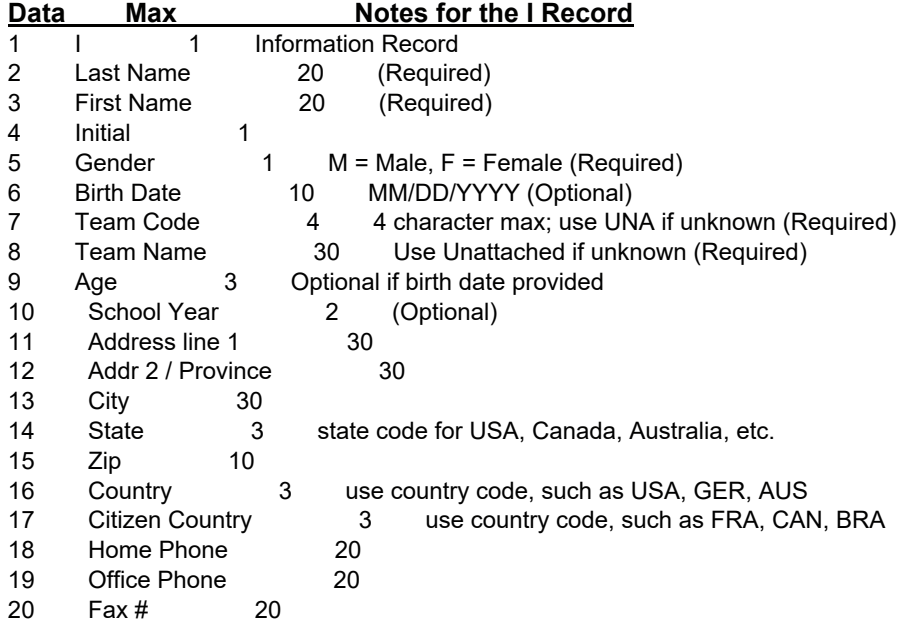

- 21 Shirt size 4 S, M, L, XL, etc.
- 22 Registration # 15
- 23 Competitor # 5
- 24 E-mail 30

25 Disabled classification 20 If using two disabled classifications, then separate each code with a space, e.g. F20 T20

Example: I; Doe; John; P; M; 09/07/1947; USA; United States; ; ;3395 West Street; Suite 101; Sullivan; ME; 04664; USA; USA; 207-422-6243; ; ; XL; 49-345-6789;296;mm@active.com [Carriage Return]

#### Data Max Notes for the D Record

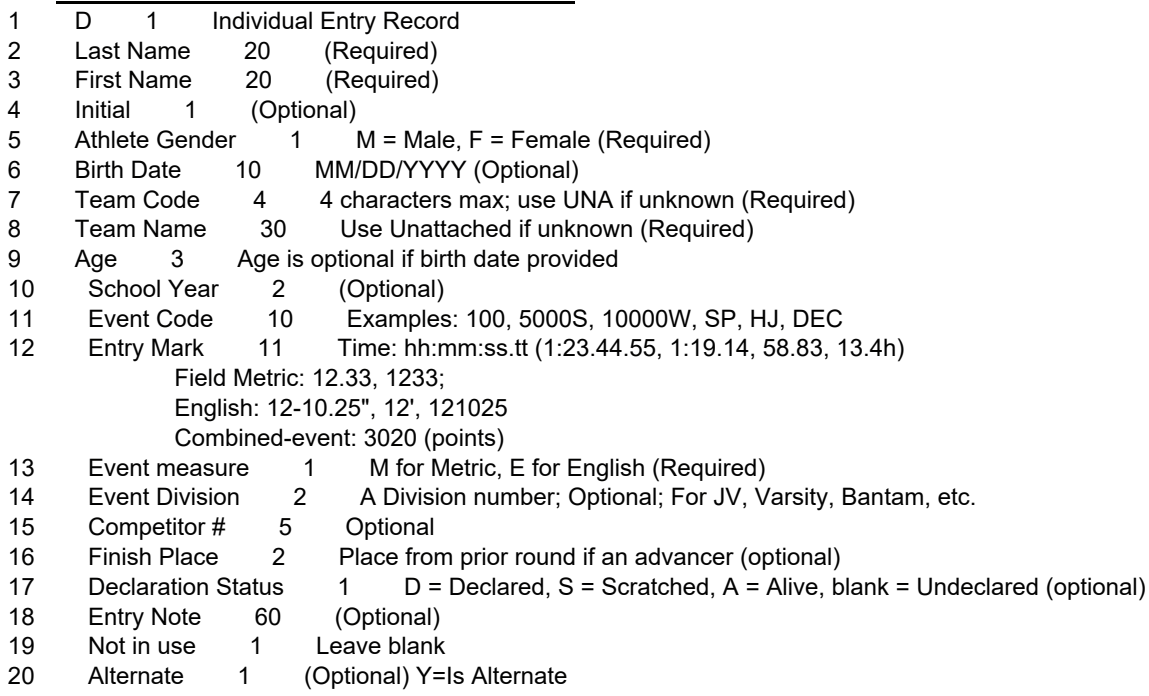

Example: D;Smith;Bob;;M;;PT;Park Tudor;;;800;2:05.0;M;;;;D;;;Y;

### Data Max Notes for the E Record

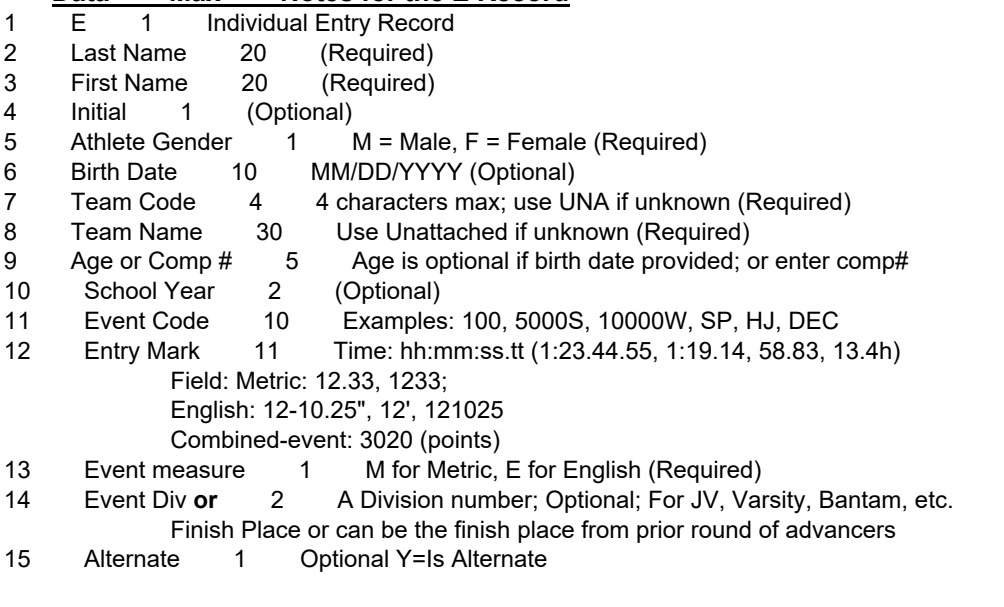

Example: E;Doe;John;P;M;09/07/1947;HURR;Hurricane High School;;;SP;21.23;M;[CRLF]

#### Notes for Individual Events:

- 1. One D or E record per individual entry; 4 entries for same athlete requires 4 D or E records.
- 2. For Open meets, birth date and age are not required.
- 3. For division meets with birth date ranges, birth date is required, but if division number is used, birth date is not required.
- 4. For division meets without birth date ranges, division number is required.
- 5. For age group meets, the age is required. However, if the birth date is entered, the age is not required.
- 6. For meets that are not division meets and where the entries are advancers going to the next higher level meet, the division slot in the E record can be used for the place finish in the prior round.
- 7. The competitor number can be entered in the I record or it can be included in the E record in place of the Age (this assumes you are not entering an age). The D record has a separate field for the comp#.

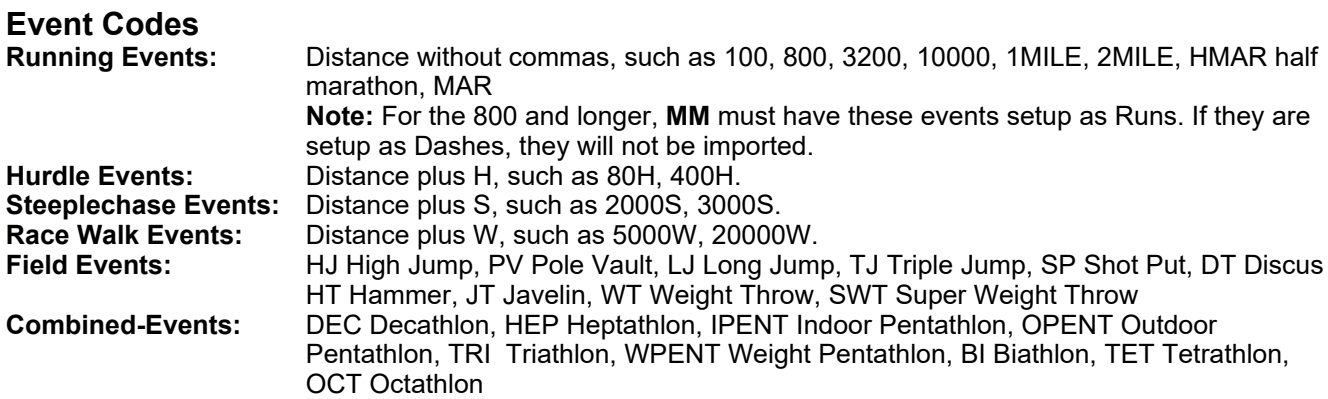

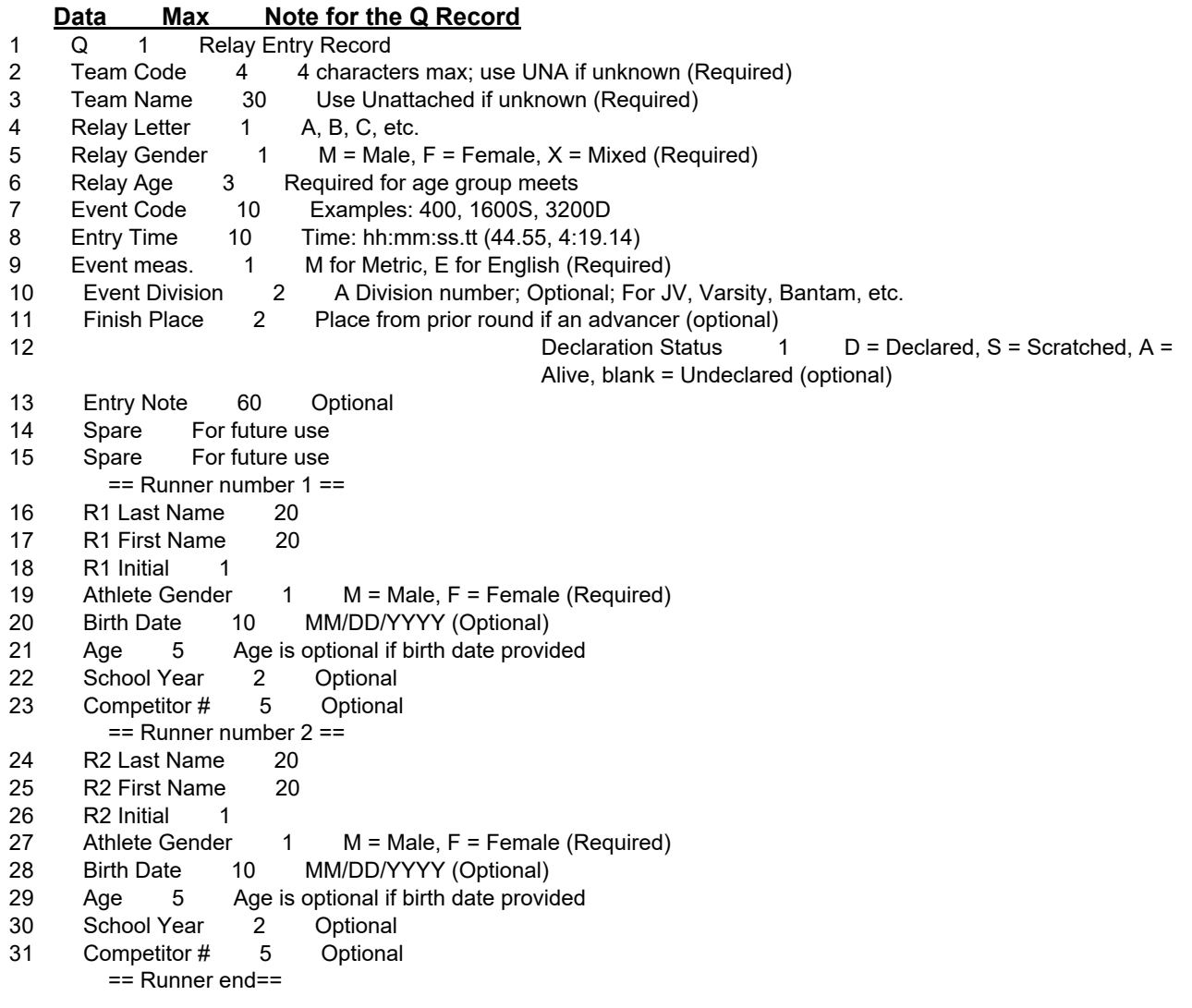

Alternate 1 Optional Y=Is Alternate

## == Continue same pattern for runners 3 through 8 ==

Example: Q;HURR;Hurricanes;A;M;;1600;4:01.44;M;;;D;Altitude;;; Doe;John;P;M;09/07/1977;;SR;189;Jackson;Jim;;M;;;JR;186; Avery;Mark;A;M;10/20/1979;;SO;190;Lathrop;Terry;T;M;01/08/1980;;SR;199[CRLF]

## Data Max Note for the R Record

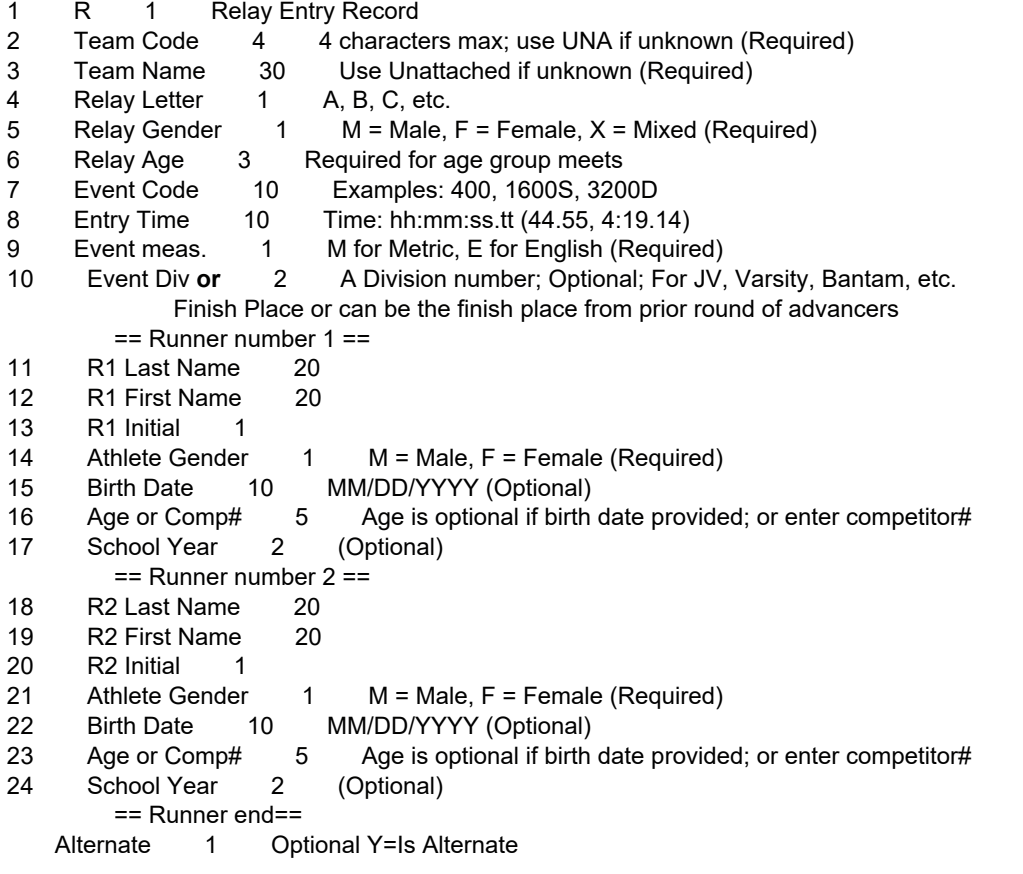

## $==$  Continue same pattern for runners 3 through  $8 ==$

#### Example: R;HURR;Hurricanes;A;M;;1600;4:01.44;M;;Doe;John;P;M;09/07/1977;;SR; Jackson;Jim;;M;;;JR;Avery;Mark;A;M;10/20/1979;;SO;Lathrop;Terry;T;M;01/08/1980;;SR[CRLF]

## Notes for Relays:

- 1. For Open meets, relay age is not required.
- 2. For division meets, event division is required.
- 3. For age group meets, the age is required.
- 4. The competitor number can be entered in the I record or it can be included in the R record in place of the Age for each runner (this assumes you are not entering an age). The Q record has separate fields for the comp#'s.

## Relay Event Codes

Regular relays: Just the distance without commas, such as 400 for 4x100, 1600 for 4x400, 4 for 4Mile relay.

Sprint Medley relay: Distance plus S, such as 1600S. Distance Medley relays: Distance plus D, such as 3200D. Shuttle Hurdle relay: Distance plus H, such as 240H.